## Package 'scone'

April 12, 2018

<span id="page-0-0"></span>Version 1.2.0

Title Single Cell Overview of Normalized Expression data

Description SCONE is an R package for comparing and ranking the performance of different normalization schemes for single-cell RNA-seq and other high-throughput analyses.

Author Michael Cole [aut, cre, cph], Davide Risso [aut, cph]

Maintainer Michael Cole <mbeloc@gmail.com>

License Artistic-2.0

**Depends**  $R$  ( $>= 3.4$ ), methods, SummarizedExperiment

Imports graphics, stats, utils, aroma.light, BiocParallel, class, cluster, compositions, diptest, edgeR, fpc, gplots, grDevices, hexbin, limma, matrixStats, mixtools, RColorBrewer, boot, rhdf5, RUVSeq, rARPACK

Suggests BiocStyle, DT, ggplot2, knitr, miniUI, NMF, plotly, reshape2, rmarkdown, scran, scRNAseq, shiny, testthat, visNetwork

#### VignetteBuilder knitr

#### LazyLoad yes

biocViews Normalization, Preprocessing, QualityControl, GeneExpression, RNASeq, Software, Transcriptomics, Sequencing, SingleCell, Coverage

BugReports <https://github.com/YosefLab/scone/issues>

RoxygenNote 6.0.1

NeedsCompilation no

### R topics documented:

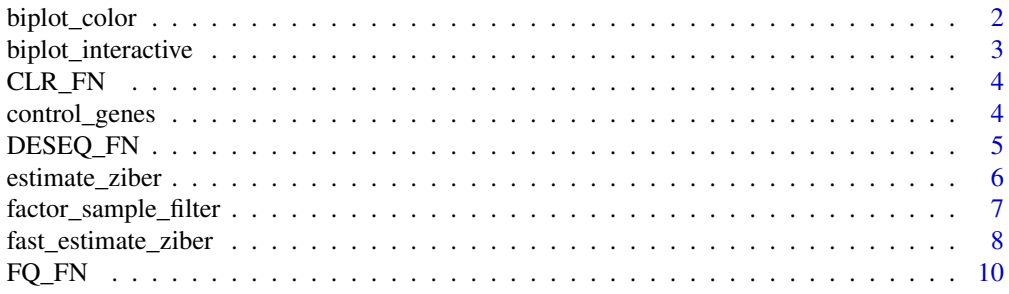

<span id="page-1-0"></span>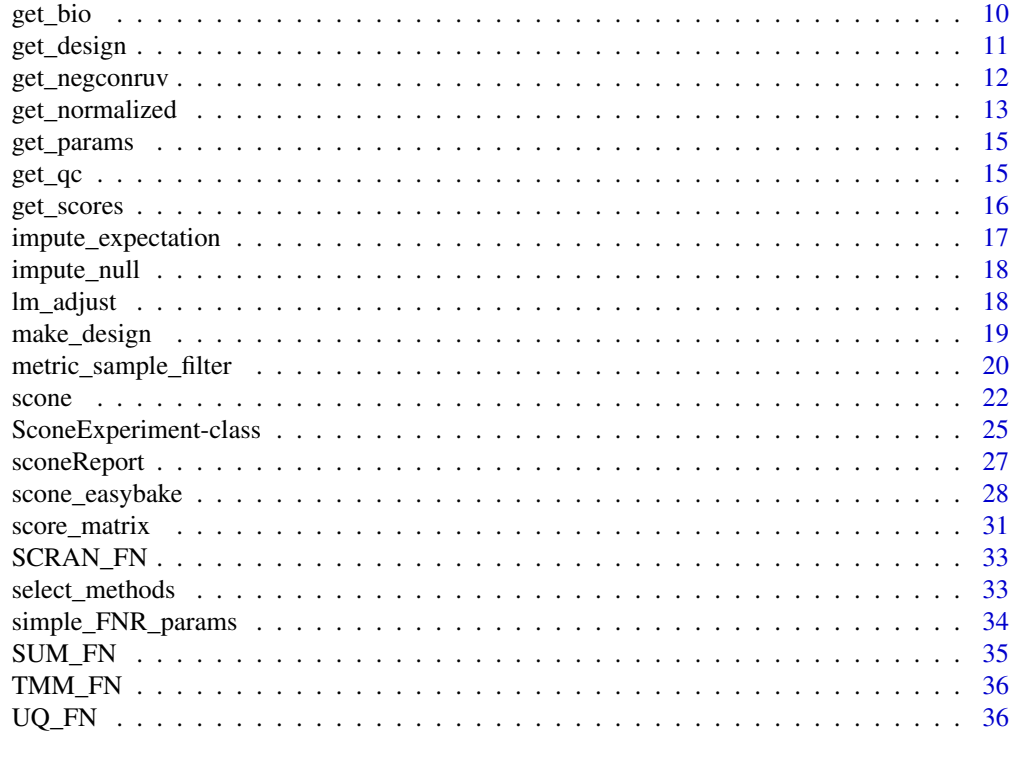

#### **Index** [38](#page-37-0)

<span id="page-1-1"></span>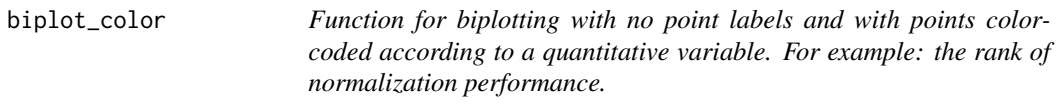

### Description

This function implements biplot for [prcomp](#page-0-0) objects.

### Usage

```
biplot_color(x, y, rank = TRUE, ties_method = c("max", "min", "first",
  "last", "random"), choices = 1:2, expand = 1, ...)
```
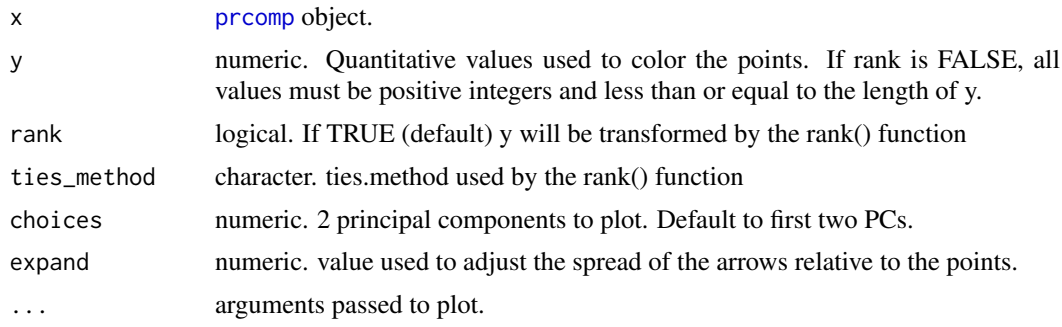

#### <span id="page-2-0"></span>biplot\_interactive 3

### Value

Invisibly returns scaled point coordinates used in plot.

#### Examples

```
mat <- matrix(rnorm(1000), ncol=10)
colnames(mat) <- paste("X", 1:ncol(mat), sep="")
pc <- prcomp(mat)
```
biplot\_color(pc, rank(pc\$x[,1]))

biplot\_interactive *Interactive biplot*

#### Description

This is a wrapper around [biplot\\_color](#page-1-1), creating a shiny gadget to allow the user to select specific points in the graph.

### Usage

```
biplot_interactive(x, ...)
```
#### Arguments

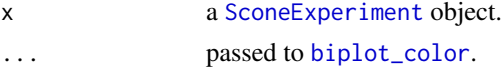

### Details

Since this is based on the shiny gadget feature, it will not work in static documents, such as vignettes or markdown / knitr documents. See biplot\_color for more details on the internals.

### Value

A [SconeExperiment](#page-24-1) object representing selected methods.

### Examples

```
mat \leq matrix(rpois(1000, lambda = 5), ncol=10)
colnames(mat) <- paste("X", 1:ncol(mat), sep="")
obj <- SconeExperiment(mat)
res <- scone(obj, scaling=list(none=identity,
  uq=UQ_FN, deseq=DESEQ_FN, fq=FQT_FN),
evaluate=TRUE, k_ruv=0, k_qc=0, eval_kclust=2,
  bpparam = BiocParallel::SerialParam())
## Not run:
biplot_interactive(res)
```
## End(Not run)

<span id="page-3-0"></span>

#### Description

Centered log-ratio (CLR) normalization wrapper function

#### Usage

CLR\_FN(ei)

### Arguments

ei Numerical matrix. (rows = genes, cols = samples).

#### Details

SCONE scaling wrapper for [clr](#page-0-0)).

### Value

CLR normalized matrix.

#### Examples

ei  $\leq$  matrix(0:20,nrow = 7) eo <- CLR\_FN(ei)

control\_genes *Data: Positive and Negative Control Genes*

### Description

Sets of "positive" and "negative" control genes, useful arguments for [scone](#page-21-1).

### Details

These gene sets can be used as negative or positive controls, either for RUV factor normalization or for evaluation and ranking of the normalization workflows.

Gene set datasets are in the form of data. frame, with the first column containing the gene symbols and an (optional) second column containing additional information (such as cortical layer or cell cycle phase).

Note that the gene symbols follow the mouse conventions (i.e. capitalized) or the human conventions (i.e, all upper-case), based on the original publication. One can use the [toupper](#page-0-0), [tolower](#page-0-0), and [toTitleCase](#page-0-0) functions to alter symbol conventions.

Mouse gene symbols in cortical\_markers are transcribed from Figure 3 of Molyneaux et al. (2007): "laminar-specific expression of 66 genes within the neocortex."

<span id="page-4-0"></span>Human gene symbols in housekeeping are derived from the list of "housekeeping" genes from the cDNA microarray analysis of Eisenberg and Levanon (2003): "[HK genes] belong to the class of genes that are EXPRESSED in all tissues." "... from 47 different human tissues and cell lines."

Human gene symbols in housekeeping\_revised from Eisenberg and Levanon (2013): "This list provided ... is based on analysis of next-generation sequencing (RNA-seq) data. At least one variant of these genes is expressed in all tissues uniformly... The RefSeq transcript according to which we deemed the gene 'housekeeping' is given." Housekeeping exons satisfy "(i) expression observed in all tissues; (ii) low variance over tissues: standard-deviation [log2(RPKM)]<1; and (iii) no exceptional expression in any single tissue; that is, no log-expression value differed from the averaged log2(RPKM) by two (fourfold) or more." "We define a housekeeping gene as a gene for which at least one RefSeq transcript has more than half of its exons meeting the previous criteria (thus being housekeeping exons)."

Human gene symbols in cellcycle\_genes from Macosko et al. (2015) and represent a set of genes marking G1/S, S, G2/M, M, and M/G1 phases.

#### References

Molyneaux, B.J., Arlotta, P., Menezes, J.R. and Macklis, J.D.. Neuronal subtype specification in the cerebral cortex. Nature Reviews Neuroscience, 2007, 8(6):427-437.

Eisenberg E, Levanon EY. Human housekeeping genes are compact. Trends in Genetics, 2003, 19(7):362-5.

Eisenberg E, Levanon EY. Human housekeeping genes, revisited. Trends in Genetics, 2013, 29(10):569- 74.

Macosko, E. Z., et al. Highly parallel genome-wide expression profiling of individual cells using nanoliter droplets. Cell, 2015, 161.5:1202-1214.

### Examples

data(housekeeping) data(housekeeping\_revised) data(cellcycle\_genes) data(cortical\_markers)

DESEQ\_FN *Relative log-expression (RLE; DESeq) scaling normalization wrapper function*

### Description

Relative log-expression (RLE; DESeq) scaling normalization wrapper function

### Usage

DESEQ\_FN(ei)

#### Arguments

ei Numerical matrix. (rows = genes, cols = samples).

### <span id="page-5-0"></span>Details

SCONE scaling wrapper for [calcNormFactors](#page-0-0)).

### Value

RLE normalized matrix.

### Examples

```
ei \leq matrix(0:20,nrow = 7)
eo <- DESEQ_FN(ei)
```
estimate\_ziber *Parameter estimation of zero-inflated bernoulli model*

### Description

This function implements an expectation-maximization algorithm for a zero-inflated bernoulli model of transcript detection, modeling gene expression state (off of on) as a bernoulli draw on a genespecific expression rate  $(Z \text{ in } 0,1)$ . Detection conditioned on expression is a logistic function of gene-level features. The bernoulli model is modeled numerically by a logistic model with an intercept.

#### Usage

```
estimate_ziber(x, fp_{t}resh = 0, gfeatM = NULL, bulk_model = FALSE,
  pos_controls = NULL, em_tol = 0.01, maxiter = 100, verbose = FALSE)
```
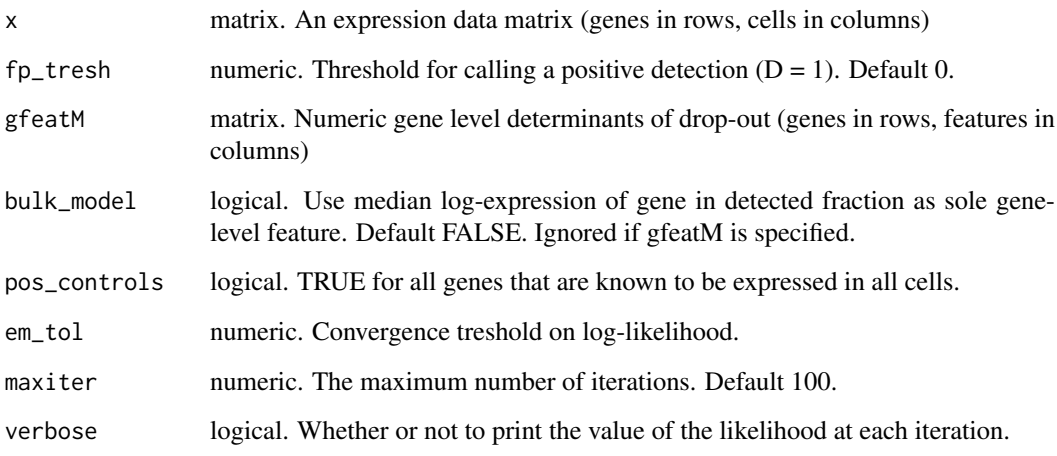

#### <span id="page-6-0"></span>Value

a list with the following elements:

- W coefficients of sample-specific logistic drop-out model
- Alpha intercept and gene-level parameter matrix
- X intercept
- Beta coefficient of gene-specific logistic expression model
- fnr\_character the probability, per gene, of  $P(D=0|E=1)$
- p\_nodrop 1 the probability P(drop|Y), useful as weights in weighted PCA
- expected\_state the expected value  $E[Z]$  (1 = "on")
- loglik the log-likelihood
- convergence 0 if the algorithm converged and 1 if maxiter was reached

#### Examples

```
mat <- matrix(rpois(1000, lambda = 3), ncol=10)
mat = mat * matrix(1-rbinom(1000, size = 1, prob = .01), ncol=10)
ziber_out = suppressWarnings(estimate_ziber(mat,
  bulk_model = TRUE,
   pos_{controls = 1:10)}
```
factor\_sample\_filter *Factor-based Sample Filtering: Function to filter single-cell RNA-Seq libraries.*

#### Description

This function returns a sample-filtering report for each cell in the input expression matrix, describing whether it passed filtering by factor-based filtering, using PCA of quality metrics.

#### Usage

```
factor_sample_filter(expr, qual, gene_filter = NULL, max_exp_pcs = 5,
 qual_select_q_thresh = 0.01, force_metrics = NULL, good_metrics = NULL,
 min_qual_variance = 0.7, zcut = 1, mixture = TRUE, dip_thresh = 0.01,
 plot = FALSE, hist_breaks = 20)
```
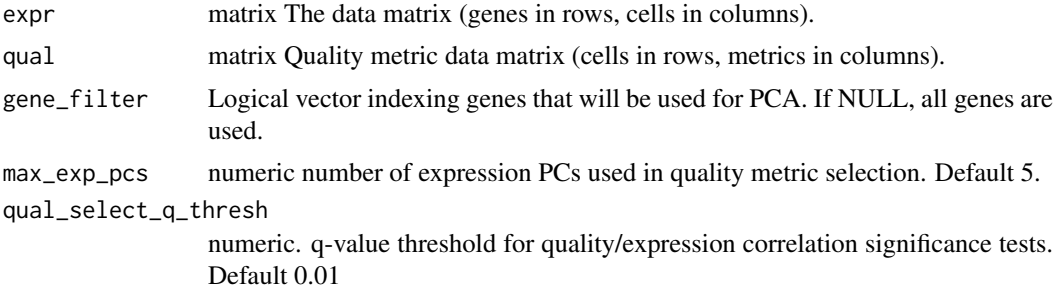

<span id="page-7-0"></span>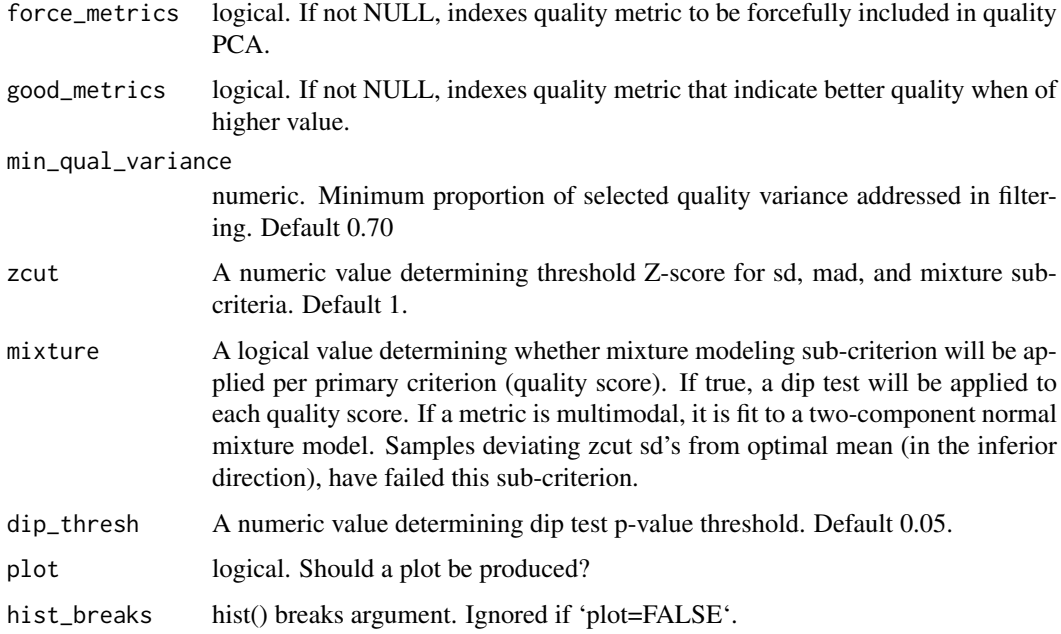

### Details

None

### Value

A logical, representing samples passing factor-based filter.

### Examples

```
mat <- matrix(rpois(1000, lambda = 5), ncol=10)
colnames(mat) <- paste("X", 1:ncol(mat), sep="")
qc = as.matrix(cbind(colSums(mat),colSums(mat > 0)))
rownames(qc) = colnames(mat)
colnames(qc) = c("NCOUNTS","NGENES")
mfilt = factor_sample_filter(expr = mat,
    qc, plot = TRUE,qual_select_q_thresh = 1)
```
fast\_estimate\_ziber *Fast parameter estimation of zero-inflated bernoulli model*

### Description

This function implements Newton's method for solving zero of Expectation-Maximization equation at the limit of parameter convergence: a zero-inflated bernoulli model of transcript detection, modeling gene expression state (off of on) as a bernoulli draw on a gene-specific expression rate (Z in 0,1). Detection conditioned on expression is a logistic function of gene-level features. The bernoulli model is modeled numerically by a logistic model with an intercept.

### Usage

```
fast_estimate_ziber(x, fp_tresh = 0, gfeatM = NULL, bulk_model = FALSE,
 pos_controls = NULL, rate_tol = 0.01, maxiter = 100, verbose = FALSE)
```
### Arguments

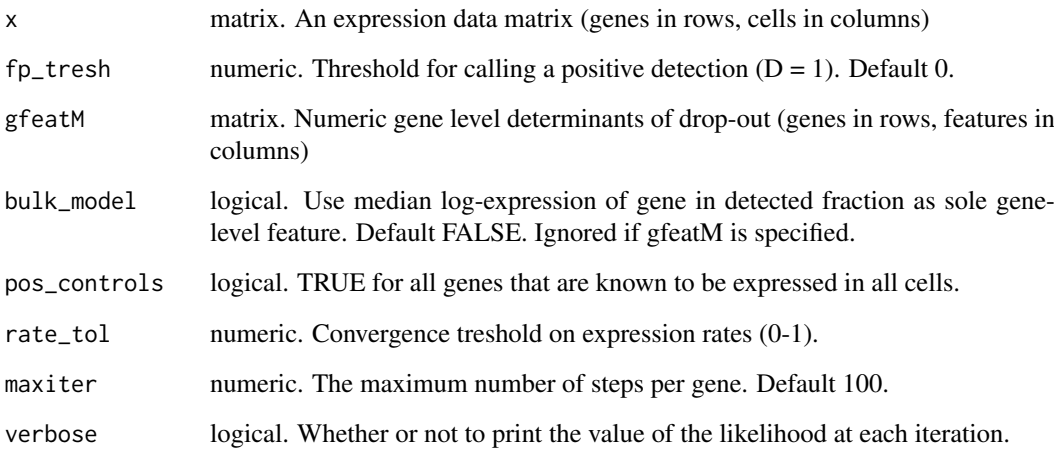

### Value

a list with the following elements:

- W coefficients of sample-specific logistic drop-out model
- Alpha intercept and gene-level parameter matrix
- X intercept
- Beta coefficient of gene-specific logistic expression model
- fnr\_character the probability, per gene, of  $P(D=0|E=1)$
- p\_nodrop 1 the probability P(drop|Y), useful as weights in weighted PCA
- expected\_state the expected value  $E[Z]$  (1 = "on")
- loglik the log-likelihood
- convergencefor all genes, 0 if the algorithm converged and 1 if maxiter was reached

### Examples

```
mat <- matrix(rpois(1000, lambda = 3), ncol=10)
mat = mat * matrix(1-rbinom(1000, size = 1, prob = .01), ncol=10)
ziber_out = suppressWarnings(fast_estimate_ziber(mat,
  bulk_model = TRUE,
   pos_controls = 1:10))
```
<span id="page-9-0"></span>

### Description

Full-quantile normalization wrapper function

### Usage

FQ\_FN(ei)

FQT\_FN(ei)

### Arguments

ei Numerical matrix. (rows = genes, cols = samples).

### Details

SCONE "scaling" wrapper for [normalizeQuantileRank.matrix](#page-0-0)).

Unlike FQ\_FN, FQT\_FN handles ties carefully (see [normalizeQuantiles](#page-0-0) for details).

### Value

Full-quantile normalized matrix.

### Examples

ei <- matrix(0:20,nrow = 7) eo <- FQ\_FN(ei) ei  $\leq$  matrix(0:20, nrow = 7) eo <- FQT\_FN(ei)

<span id="page-9-2"></span>get\_bio *Get Factor of Biological Conditions and Batch*

### <span id="page-9-1"></span>Description

Get Factor of Biological Conditions and Batch

#### <span id="page-10-0"></span>get\_design 11

get\_bio(x)

#### Usage

get\_batch(x) ## S4 method for signature 'SconeExperiment' get\_bio(x) ## S4 method for signature 'SconeExperiment' get\_batch(x)

### Arguments

x an object of class [SconeExperiment](#page-24-1).

### Value

NULL or a factor containing bio or batch covariate.

### Examples

```
set.seed(42)
mat <- matrix(rpois(500, lambda = 5), ncol=10)
colnames(mat) <- paste("X", 1:ncol(mat), sep="")
obj \leq SconeExperiment(mat, bio = factor(rep(c(1,2), each = 5)),
           batch = factor(rep(c(1,2), times = 5)))
bio = get_bio(obj)
batch = get_batch(obj)
```
<span id="page-10-1"></span>get\_design *Retrieve Design Matrix*

### Description

Given a SconeExperiment object created by a call to scone, it will return the design matrix of the selected method.

### Usage

```
get_design(x, method)
## S4 method for signature 'SconeExperiment, character'
get_design(x, method)
## S4 method for signature 'SconeExperiment,numeric'
get_design(x, method)
```
#### <span id="page-11-0"></span>Arguments

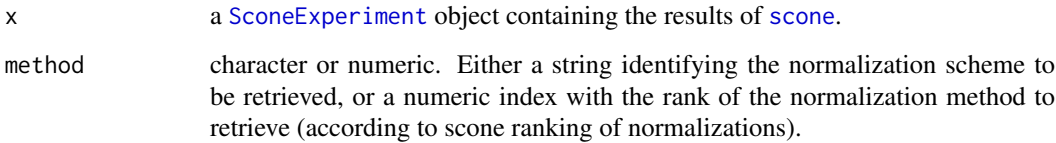

### Details

The numeric method will always return the design matrix corresponding to row method of the [scone](#page-21-1)\_params slot. This means that if scone was run with eval=TRUE,  $get\_design(x, 1)$  will return the top ranked method. If [scone](#page-21-1) was run with eval=FALSE, get\_design(x, 1) will return the first normalization in the order saved by scone.

#### Value

The design matrix.

#### Methods (by class)

- $x =$  Scone Experiment, method = character: If method is a character, it will return the design matrix corresponding to the normalization scheme specified by the character string. The string must be one of the row.names of the slot scone\_params.
- $x =$  SconeExperiment, method = numeric: If method is a numeric, it will return the design matrix according to the scone ranking.

### Examples

```
set.seed(42)
mat <- matrix(rpois(500, lambda = 5), ncol=10)
colnames(mat) <- paste("X", 1:ncol(mat), sep="")
obj <- SconeExperiment(mat, bio = factor(rep(c(1,2), each = 5)),
           batch = factor(rep(c(1,2), times = 5)))
res <- scone(obj, scaling=list(none=identity, uq=UQ_FN),
           evaluate=TRUE, k_ruv=0, k_qc=0,
           adjust_batch = "yes", adjust_bio = "yes",
           eval_kclust=2, bpparam = BiocParallel::SerialParam())
design_top = get_design(res,1)
```
<span id="page-11-2"></span>get\_negconruv *Get Negative and Positive Controls*

#### <span id="page-11-1"></span>Description

Get Negative and Positive Controls

#### <span id="page-12-0"></span>get\_normalized 13

#### Usage

```
get_negconruv(x)
get_negconeval(x)
get_poscon(x)
## S4 method for signature 'SconeExperiment'
get_negconruv(x)
## S4 method for signature 'SconeExperiment'
get_negconeval(x)
## S4 method for signature 'SconeExperiment'
get_poscon(x)
```
#### Arguments

x an object of class [SconeExperiment](#page-24-1).

### Value

NULL or a logical vector.

For get\_negconruv the returned vector indicates which genes are negative controls to be used for RUV.

For get\_negconeval the returned vector indicates which genes are negative controls to be used for evaluation.

For get\_poscon the returned vector indicates which genes are positive controls to be used for evaluation.

### Examples

```
set.seed(42)
mat <- matrix(rpois(500, lambda = 5), ncol=10)
colnames(mat) <- paste("X", 1:ncol(mat), sep="")
obj <- SconeExperiment(mat,negcon_ruv = 1:50 %in% 1:10,
          negcon_eval = 1:50 %in% 11:20,
          poscon = 1:50 %in% 21:30)
negcon_ruv = get_negconruv(obj)
negcon_eval = get_negconeval(obj)
poscon = get_poscon(obj)
```
<span id="page-12-1"></span>get\_normalized *Retrieve Normalized Matrix*

### Description

Given a SconeExperiment object created by a call to scone, it will return a matrix of normalized counts (in log scale if log=TRUE).

#### Usage

```
get_normalized(x, method, ...)
## S4 method for signature 'SconeExperiment,character'
get_normalized(x, method, log = FALSE)
## S4 method for signature 'SconeExperiment,numeric'
get_normalized(x, method, log = FALSE)
```
#### Arguments

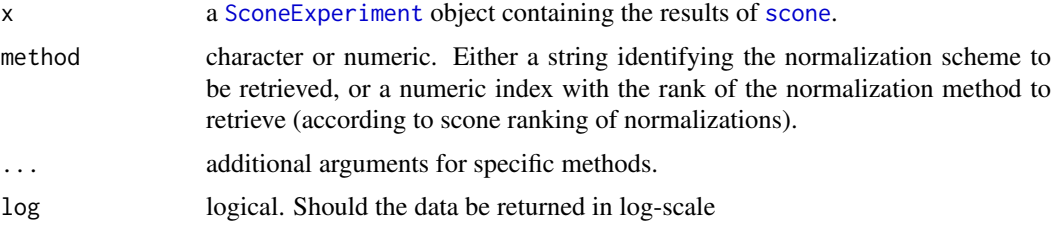

#### Details

If [scone](#page-21-1) was run with return\_norm="in\_memory", this function simply retrieves the normalized data from the assays slote of object.

If [scone](#page-21-1) was run with return\_norm="hdf5", this function will read the normalized matrix from the specified hdf5 file.

If [scone](#page-21-1) was run with return\_norm="no", this function will compute the normalized matrix on the fly.

The numeric method will always return the normalization corresponding to row method of the [scone](#page-21-1)\_params slot. This means that if scone was run with eval=TRUE,  $get\_normalized(x, 1)$ will return the top ranked method. If [scone](#page-21-1) was run with eval=FALSE, get\_normalized $(x,1)$  will return the first normalization in the order saved by scone.

### Value

A matrix of normalized counts in log-scale.

#### Methods (by class)

- $x =$  SconeExperiment, method = character: If method is a character, it will return the normalized matrix corresponding to the normalization scheme specified by the character string.The string must be one of the row.names of the slot scone\_params.
- $x =$  SconeExperiment, method = numeric: If method is a numeric, it will return the normalized matrix according to the scone ranking.

#### Examples

```
set.seed(42)
mat <- matrix(rpois(500, lambda = 5), ncol=10)
colnames(mat) <- paste("X", 1:ncol(mat), sep="")
obj <- SconeExperiment(mat)
res <- scone(obj, scaling=list(none=identity, uq=UQ_FN),
           evaluate=TRUE, k_ruv=0, k_qc=0,
```
<span id="page-13-0"></span>

<span id="page-14-0"></span>get\_params 15

```
eval_kclust=2, bpparam = BiocParallel::SerialParam())
top_norm = get_normalized(res,1)
```
<span id="page-14-1"></span>get\_params *Extract scone parameters*

#### Description

Extract scone parameters

#### Usage

get\_params(x)

## S4 method for signature 'SconeExperiment' get\_params(x)

#### Arguments

x an object of class [SconeExperiment](#page-24-1).

#### Value

A data.frame containing workflow parameters for each scone workflow.

#### Examples

```
set.seed(42)
mat <- matrix(rpois(500, lambda = 5), ncol=10)
colnames(mat) <- paste("X", 1:ncol(mat), sep="")
obj <- SconeExperiment(mat)
res <- scone(obj, scaling=list(none=identity, uq=UQ_FN),
           run = FALSE, k_ruv=0, k_qc=0, eval_kclust=2)
params = get_params(res)
```
<span id="page-14-2"></span>get\_qc *Get Quality Control Matrix*

### Description

Get Quality Control Matrix

### Usage

get\_qc(x)

## S4 method for signature 'SconeExperiment' get\_qc(x)

### Arguments

x an object of class [SconeExperiment](#page-24-1).

### Value

NULL or the quality control (QC) metric matrix.

### Examples

```
set.seed(42)
mat <- matrix(rpois(500, lambda = 5), ncol=10)
colnames(mat) <- paste("X", 1:ncol(mat), sep="")
obj <- SconeExperiment(mat,
          qc = \text{cbind}(\text{colSums}(\text{mat}), \text{colSums}(\text{mat} > 0)))qc = get_qc(obj)
```
#### <span id="page-15-1"></span>get\_scores *Extract scone scores*

#### <span id="page-15-2"></span>Description

Extract scone scores

### Usage

```
get_scores(x)
```
get\_score\_ranks(x)

## S4 method for signature 'SconeExperiment' get\_scores(x)

```
## S4 method for signature 'SconeExperiment'
get_score_ranks(x)
```
### Arguments

x an object of class [SconeExperiment](#page-24-1).

### Value

get\_scores returns a matrix with all (non-missing) scone scores, ordered by average score rank.

get\_score\_ranks returns a vector of average score ranks.

<span id="page-15-0"></span>

#### <span id="page-16-0"></span>impute\_expectation 17

#### Examples

```
set.seed(42)
mat <- matrix(rpois(500, lambda = 5), ncol=10)
colnames(mat) <- paste("X", 1:ncol(mat), sep="")
obj <- SconeExperiment(mat)
res <- scone(obj, scaling=list(none=identity, uq=UQ_FN),
           evaluate=TRUE, k_ruv=0, k_qc=0,
           eval_kclust=2, bpparam = BiocParallel::SerialParam())
scores = get_scores(res)
score_ranks = get_score_ranks(res)
```
impute\_expectation *Imputation of zero abundance based on general zero-inflated model*

#### Description

This function is used to impute the data, weighted by probability of data coming from the zeroinflation part of the distribution.

#### Usage

impute\_expectation(expression, impute\_args)

#### Arguments

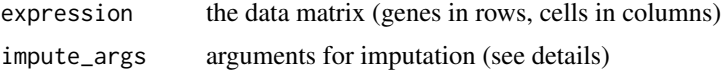

### Details

The imputation is carried out with the following formula:  $y_i = y_i$  \* Pr(No Drop | y<sub>\_ij</sub>) + mu\_i  $*$  Pr( Drop | y\_ij).

impute\_args must contain 2 elements: 1)  $p$ \_nodrop = posterior probability of data not having resulted from drop-out (genes in rows, cells in columns) 2) mu = expected expression of dropped data (genes in rows, cells in columns)

#### Value

the imputed expression matrix.

### Examples

```
mat <- matrix(rpois(1000, lambda = 3), ncol=10)
mat = mat * matrix(1-rbinom(1000, size = 1, prob = .01), ncol=10)
mu = matrix(rep(3/ppois(0,lambda = 3,lower.tail = FALSE),1000),ncol = 10)p_false = 1 / ( 1 + ppois(0, lambda = 3, lower.tail = TRUE ) /
    (0.01 * \text{ppois}(0, \text{lambda} = 3, \text{lower.\text{tail} = \text{FALSE}) ) )p\_nodrop = matrix(rep(1-p\_false,1000),ncol = 10)
```

```
p\_nodrop[mat > 0] = 1impute_args = list()
impute_args = list(mu = mu, p_nodrop = p_nodrop)
imat = impute_expectation(mat,impute_args = impute_args)
```
impute\_null *Null or no-op imputation*

### Description

Null or no-op imputation

#### Usage

impute\_null(expression, impute\_args)

### Arguments

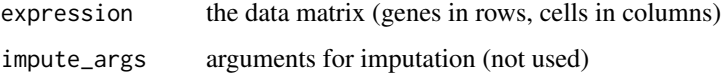

### Value

the imputed expression matrix.

### Examples

```
mat \leq matrix(rpois(1000, lambda = 5), ncol=10)
imat = impute_null(mat)
```
lm\_adjust *Linear Adjustment Normalization*

### Description

Given a matrix with log expression values and a design matrix, this function fits a linear model and removes the effects of the batch factor as well as of the linear variables encoded in W.

### Usage

```
lm_adjust(log_expr, design_mat, batch = NULL, weights = NULL)
```
<span id="page-17-0"></span>

#### <span id="page-18-0"></span>make\_design 19

### Arguments

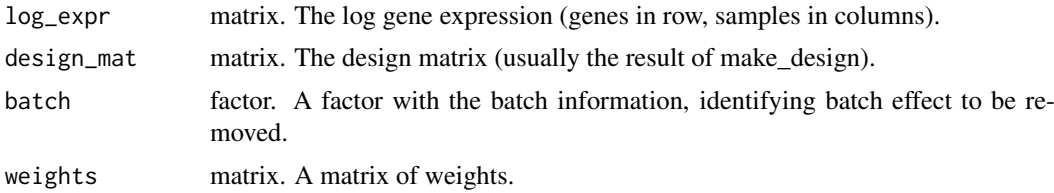

### Details

The function assumes that the columns of the design matrix corresponding to the variable for which expression needs to be adjusted, start with either the word "batch" or the letter "W" (case sensitive). Any other covariate (including the intercept) is kept.

### Value

The corrected log gene expression.

### Examples

```
set.seed(141)
bio = as.factor(rep(c(1,2), each = 2))
batch = as.factor(rep(c(1,2),2))
design_mat = make_design(bio,batch, W = NULL)
log\_expr = matrix(rnorm(20),ncol = 4)adjusted_log_expr = lm_adjust(log_expr = log_expr,
  design_mat = design_mat,
  batch = batch)
```
make\_design *Make a Design Matrix*

### Description

This function builds a design matrix for the Adjustment Normalization Step, in which covariates are two (possibly nested) categorical factors and one or more continuous variables.

#### Usage

```
make_design(bio, batch, W, nested = FALSE)
```
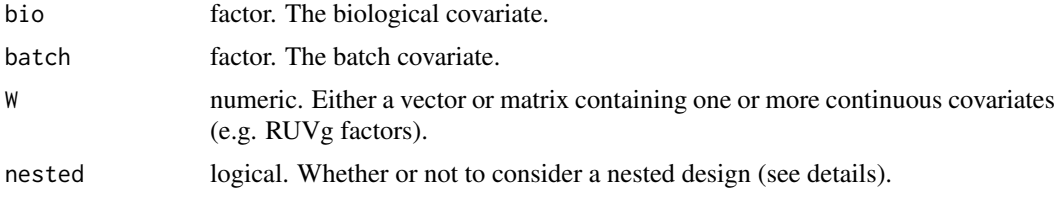

### Details

If nested=TRUE a nested design is used, i.e. the batch variable is assumed to be nested within the bio variable. Here, nested means that each batch is composed of samples from only \*one\* level of bio, while each level of bio may contain multiple batches.

### Value

The design matrix.

#### Examples

```
bio = as.factor(rep(c(1,2),each = 2))
batch = as.factor(rep(c(1,2),2))
design_mat = make_design(bio,batch, W = NULL)
```
metric\_sample\_filter *Metric-based Sample Filtering: Function to filter single-cell RNA-Seq libraries.*

#### Description

This function returns a sample-filtering report for each cell in the input expression matrix, describing which filtering criteria are satisfied.

### Usage

```
metric_sample_filter(expr, nreads = colSums(expr), ralign = NULL,
 gene_filter = NULL, pos_controls = NULL, scale. = FALSE, glen = NULL,
 AUC_range = c(\emptyset, 15), zcut = 1, mixture = TRUE, dip_thresh = 0.05,
 hard_nreads = 25000, hard_ralign = 15, hard_breadth = 0.2,
 hard_auc = 10, suff_nreads = NULL, suff_ralign = NULL,
  suff_breadth = NULL, suff_auc = NULL, plot = FALSE, hist_breaks = 10,
  ...)
```
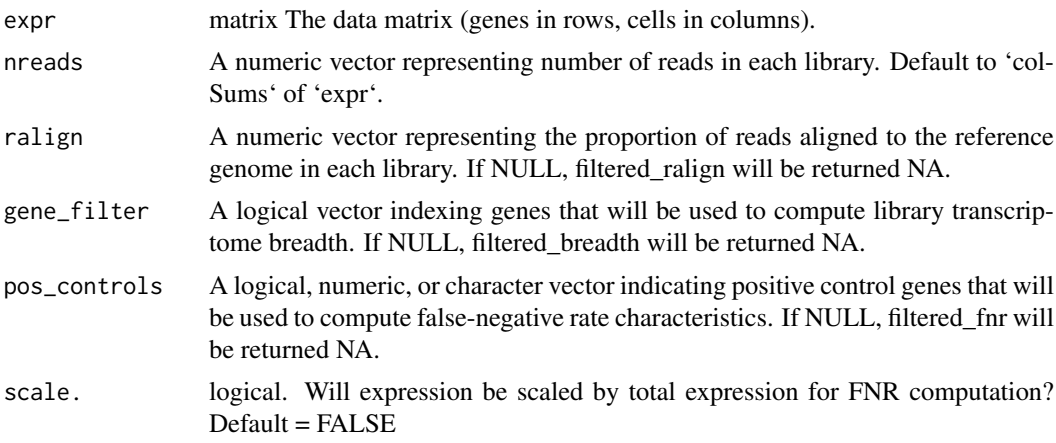

<span id="page-19-0"></span>

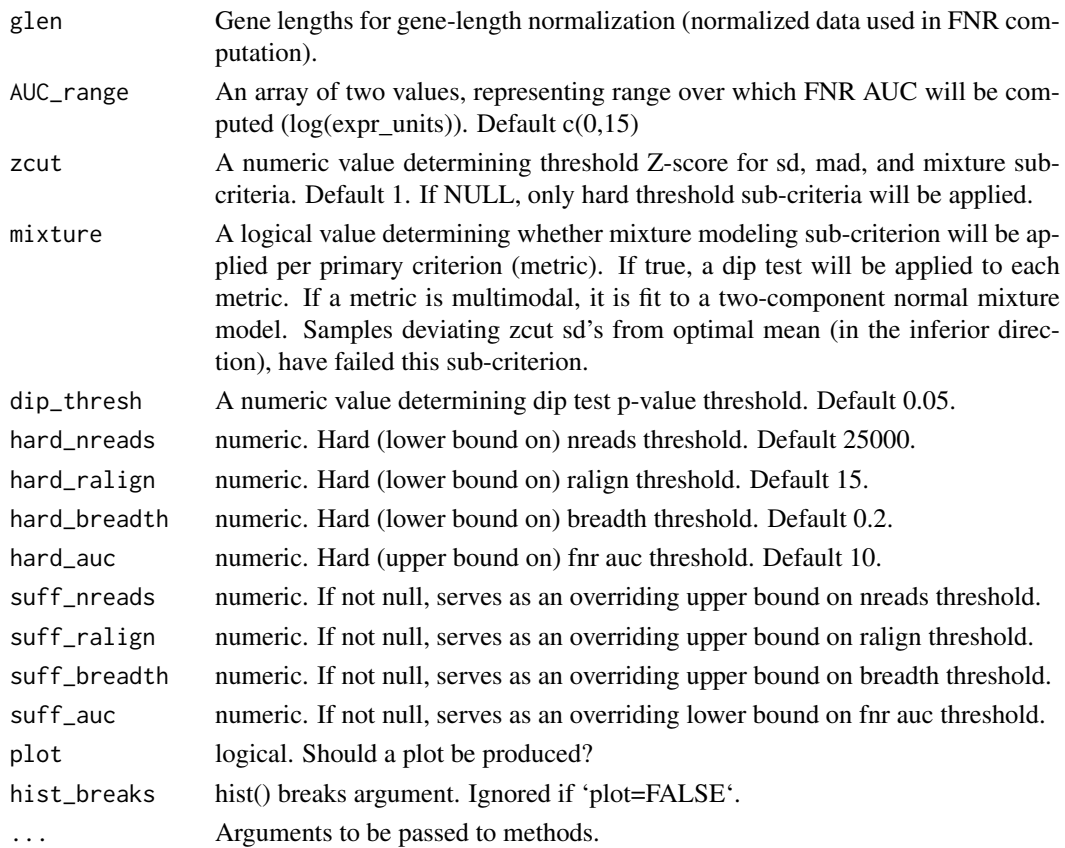

### Details

For each primary criterion (metric), a sample is evaluated based on 4 sub-criteria: 1) Hard (encoded) threshold 2) Adaptive thresholding via sd's from the mean 3) Adaptive thresholding via mad's from the median 4) Adaptive thresholding via sd's from the mean (after mixture modeling) A sample must pass all sub-criteria to pass the primary criterion.

### Value

A list with the following elements:

- filtered\_nreads Logical. Sample has too few reads.
- filtered\_ralign Logical. Sample has too few reads aligned.
- filtered\_breadth Logical. Samples has too few genes detected (low breadth).
- filtered\_fnr Logical. Sample has a high FNR AUC.

#### Examples

```
mat \leq matrix(rpois(1000, lambda = 5), ncol=10)
colnames(mat) <- paste("X", 1:ncol(mat), sep="")
qc = as_matrix(cbind(colsums(mat),colSums(mat > 0)))rownames(qc) = colnames(mat)colnames(qc) = c("NCOUNTS","NGENES")
mfilt = metric_sample_filter(expr = mat,nreads = qc[,"NCOUNTS"],
   plot = TRUE, hard_nreads = 0)
```
#### <span id="page-21-1"></span><span id="page-21-0"></span>Description

This function applies and evaluates a variety of normalization schemes with respect to a specified SconeExperiment containing scRNA-Seq data. Each normalization consists of three main steps:

- Impute: Replace observations of zeroes with expected expression values.
- Scale: Match sample-specific expression scales or quantiles.
- Adjust: Adjust for sample-level batch factors / unwanted variation.

Following completion of each step, the normalized expression matrix is scored based on SCONE's data-driven evaluation criteria.

### Usage

 $score(x, \ldots)$ 

```
## S4 method for signature 'SconeExperiment'
score(x, importation = list (none = impute null).impute_args = NULL, zero = c("none", "preadjust", "postadjust", "strong"),
 scaling, k_ruv = 5, k_qc = 5, adjust_bio = c("no", "yes", "force"),
  adjust_batch = c("no", "yes", "force"), run = TRUE, evaluate = TRUE,
  eval_pcs = 3, eval_proj = NULL, eval_proj_args = NULL,
 eval_kclust = 2:10, verbose = FALSE, stratified_pam = FALSE,
  stratified_cor = FALSE, stratified_rle = FALSE, return_norm = c("no",
  "in_memory", "hdf5"), hdf5file, bpparam = BiocParallel::bpparam())
```
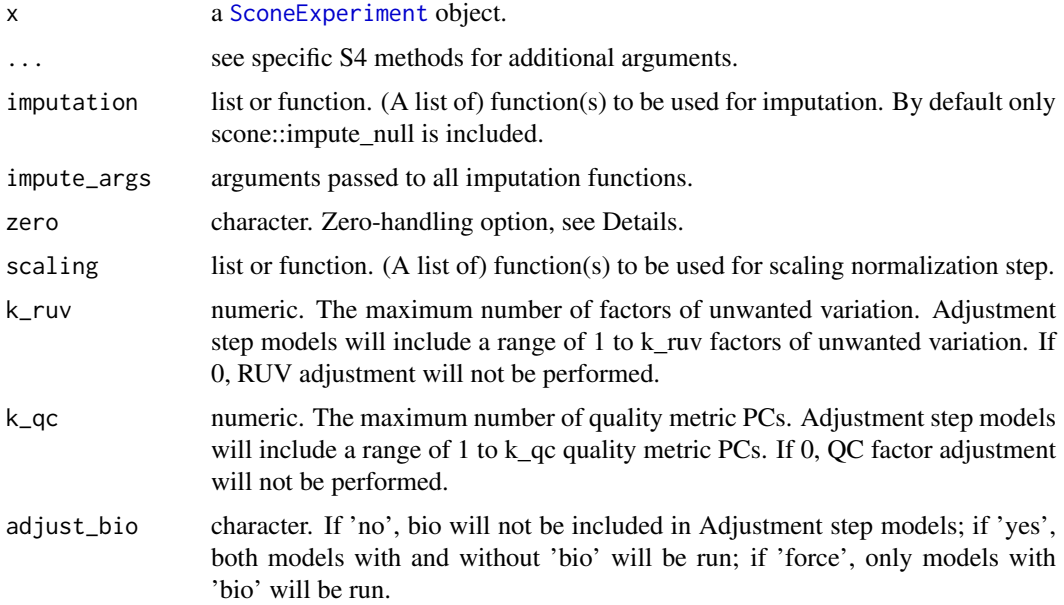

<span id="page-22-0"></span>scone 23

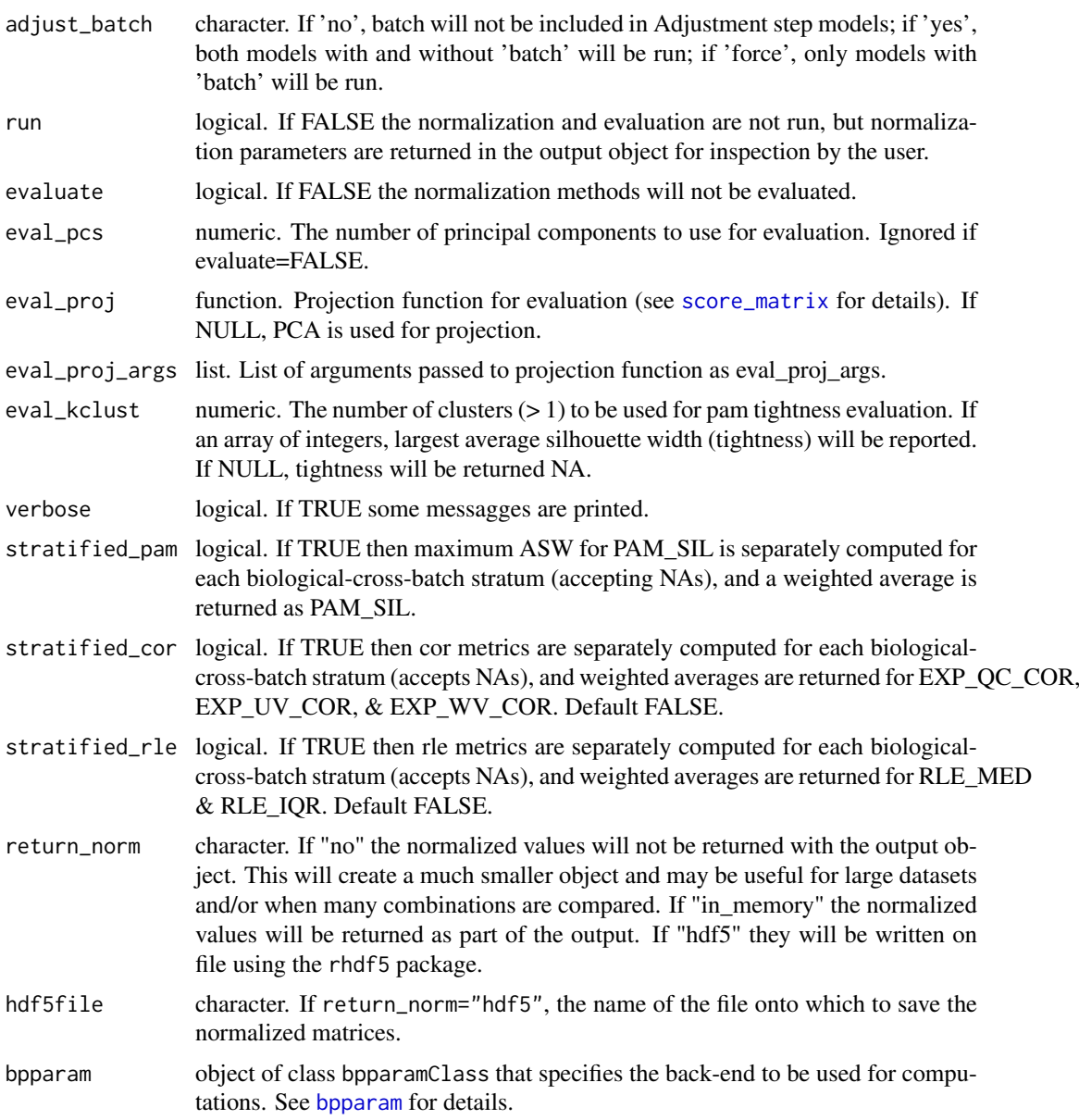

### Details

If run=FALSE only the scone\_params slot of the output object is populated with a data.frame, each row corresponding to a set of normalization parameters.

If x has a non-empty scone\_params slot, only the subset of normalizations specified in scone\_params are performed and evaluated.

The zero arguments supports 3 zero-handling options:

- none: Default. No special zero-handling.
- preadjust: Restore prior zero observations to zero following Impute and Scale steps.
- postadjust: Set prior zero observations and all negative expression values to zero following the Adjust Step.
- strong: Apply both preadjust and postadjust options.

Evaluation metrics are defined in [score\\_matrix](#page-30-1). Each metric is assigned a +/- signature for conversion to scores: Positive- signature metrics increase with improving performance, including BIO\_SIL, PAM\_SIL, and EXP\_WV\_COR. Negative-signature metrics decrease with improving performance, including BATCH\_SIL, EXP\_QC\_COR, EXP\_UV\_COR, RLE\_MED, and RLE\_IQR. Scores are computed so that higer-performing methods are assigned higher scores.

Note that if one wants to include the unnormalized data in the final comparison of normalized matrices, the identity function must be included in the scaling list argument. Analogously, if one wants to include non-imputed data in the comparison, the scone::impute\_null function must be included.

If return\_norm="hdf5", the normalized matrices will be written to the hdf5file file. This must be a string specifying (a path to) a new file. If the file already exists, it will return error. In this case, the [SconeExperiment](#page-24-1) object will not contain the normalized counts.

If return\_norm="no" the normalized matrices are computed to copmute the scores and then discarded.

In all cases, the normalized matrices can be retrieved via the [get\\_normalized](#page-12-1) function.

#### Value

A [SconeExperiment](#page-24-1) object with the log-scaled normalized data matrix as elements of the assays slot, if return\_norm is "in\_memory", and with the performance metrics and scores.

#### See Also

[get\\_normalized](#page-12-1), [get\\_design](#page-10-1)

#### Examples

```
mat \leq matrix(rpois(1000, lambda = 5), ncol=10)
colnames(mat) <- paste("X", 1:ncol(mat), sep="")
obj <- SconeExperiment(mat)
no_results <- scone(obj, scaling=list(none=identity,
           uq=UQ_FN, deseq=DESEQ_FN),
           run=FALSE, k_ruv=0, k_qc=0, eval_kclust=2)
results <- scone(obj, scaling=list(none=identity,
           uq=UQ_FN, deseq=DESEQ_FN),
           run=TRUE, k_ruv=0, k_qc=0, eval_kclust=2,
           bpparam = BiocParallel::SerialParam())
results_in_memory <- scone(obj, scaling=list(none=identity,
           uq=UQ_FN, deseq=DESEQ_FN),
           k_ruv=0, k_qc=0, eval_kclust=2,
           return_norm = "in_memory",
           bpparam = BiocParallel::SerialParam())
```
<span id="page-23-0"></span>

#### <span id="page-24-1"></span><span id="page-24-0"></span>Description

Objects of this class store, at minimum, a gene expression matrix and a set of covariates (sample metadata) useful for running [scone](#page-21-1). These include, the quality control (QC) metrics, batch information, and biological classes of interest (if available).

The typical way of creating SconeExperiment objects is via a call to the [SconeExperiment](#page-24-1) function or to the [scone](#page-21-1) function. If the object is a result to a [scone](#page-21-1) call, it will contain the results, e.g., the performance metrics, scores, and normalization workflow comparisons. (See Slots for a full list).

This object extends the [SummarizedExperiment](#page-0-0) class.

The constructor SconeExperiment creates an object of the class SconeExperiment.

#### Usage

```
SconeExperiment(object, ...)
```

```
## S4 method for signature 'SummarizedExperiment'
SconeExperiment(object, which_qc = integer(),
 which_bio = integer(), which_batch = integer(),
 which_negconruv = integer(), which_negconeval = integer(),
 which_poscon = integer(), is\_log = FALSE)## S4 method for signature 'matrix'
```

```
SconeExperiment(object, qc, bio, batch, negcon_ruv = NULL,
 negcon_eval = negcon_ruv, poscon = NULL, is_log = FALSE)
```
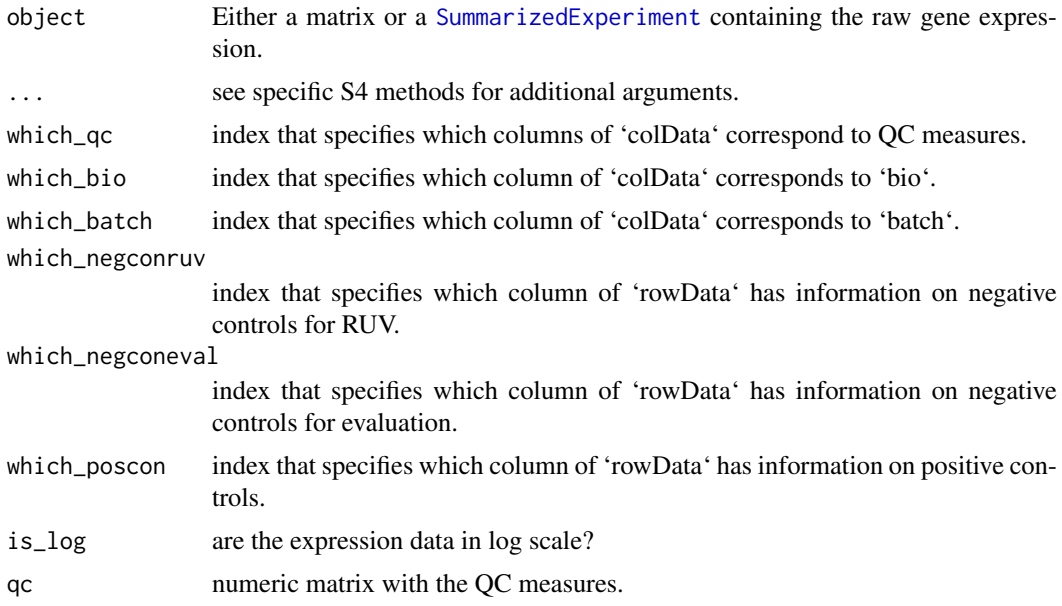

<span id="page-25-0"></span>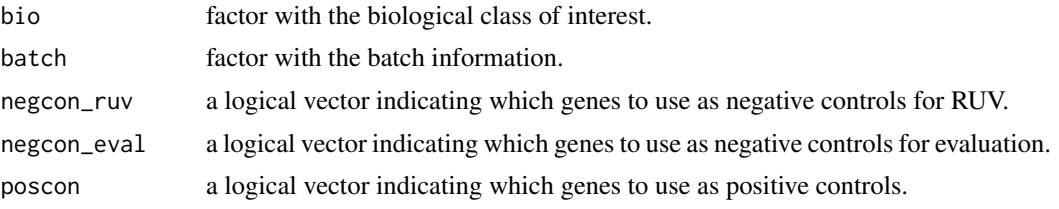

### Details

The QC matrix, biological class, and batch information are stored as elements of the 'colData' of the object.

The positive and negative control genes are stored as elements of the 'rowData' of the object.

### Value

A [SconeExperiment](#page-24-1) object.

### Slots

which\_qc integer. Index of columns of 'colData' that contain the QC metrics.

- which\_bio integer. Index of the column of 'colData' that contains the biological classes information (it must be a factor).
- which\_batch integer. Index of the column of 'colData' that contains the batch information (it must be a factor).
- which\_negconruv integer. Index of the column of 'rowData' that contains a logical vector indicating which genes to use as negative controls to infer the factors of unwanted variation in RUV.
- which negconeval integer. Index of the column of 'rowData' that contains a logical vector indicating which genes to use as negative controls to evaluate the performance of the normalizations.
- which\_poscon integer. Index of the column of 'rowData' that contains a logical vector indicating which genes to use as positive controls to evaluate the performance of the normalizations.
- hdf5\_pointer character. A string specifying to which file to write / read the normalized data.
- imputation\_fn list of functions used by scone for the imputation step.
- scaling\_fn list of functions used by scone for the scaling step.
- scone\_metrics matrix. Matrix containing the "raw" performance metrics. See [scone](#page-21-1) for a description of each metric.
- scone\_scores matrix. Matrix containing the performance scores (transformed metrics). See [scone](#page-21-1) for a discussion on the difference between scores and metrics.
- scone\_params data.frame. A data frame containing the normalization schemes applied to the data and compared.

scone\_run character. Whether [scone](#page-21-1) was run and in which mode ("no", "in\_memory", "hdf5").

is\_log logical. Are the expression data in log scale?

nested logical. Is batch nested within bio? (Automatically set by [scone](#page-21-1)).

rezero logical. TRUE if [scone](#page-21-1) was run with zero="preadjust" or zero="strong".

fixzero logical. TRUE if [scone](#page-21-1) was run with zero="postadjust" or zero="strong".

impute\_args list. Arguments passed to all imputation functions.

#### <span id="page-26-0"></span>sconeReport 27

#### See Also

[get\\_normalized](#page-12-1), [get\\_params](#page-14-1), [get\\_batch](#page-9-1), [get\\_bio](#page-9-2), [get\\_design](#page-10-1), [get\\_negconeval](#page-11-1), [get\\_negconruv](#page-11-2), [get\\_poscon](#page-11-1), [get\\_qc](#page-14-2), [get\\_scores](#page-15-1), and [get\\_score\\_ranks](#page-15-2) to access internal fields, [select\\_methods](#page-32-1) for subsetting by method, and [scone](#page-21-1) for running scone workflows.

#### Examples

```
set.seed(42)
nrows <- 200
ncols <- 6
counts <- matrix(rpois(nrows * ncols, lambda=10), nrows)
rowdata <- data.frame(poscon=c(rep(TRUE, 10), rep(FALSE, nrows-10)))
coldata <- data.frame(bio=gl(2, 3))
se <- SummarizedExperiment(assays=SimpleList(counts=counts),
                          rowData=rowdata, colData=coldata)
scone1 <- SconeExperiment(assay(se), bio=coldata$bio, poscon=rowdata$poscon)
scone2 <- SconeExperiment(se, which_bio=1L, which_poscon=1L)
```
sconeReport *SCONE Report Browser: Browse Evaluation of Normalization Performance*

### Description

This function opens a shiny application session for visualizing performance of a variety of normalization schemes.

#### Usage

```
scoreReport(x, methods, qc, bio = NULL, batch = NULL,poscon = character(), negcon = character(), eval_proj = NULL,
 eval_proj_args = NULL)
```
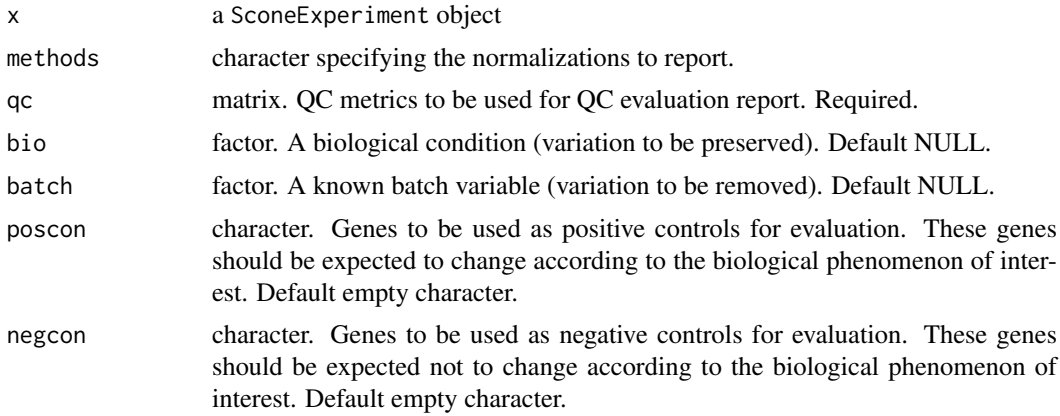

<span id="page-27-0"></span>28 scone\_easybake scone\_easybake scone\_easybake scone\_easybake

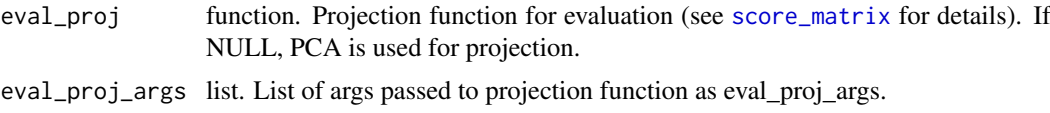

#### Value

An object that represents the SCONE report app.

#### Examples

```
set.seed(101)
mat \leq matrix(rpois(1000, lambda = 5), ncol=10)
colnames(mat) <- paste("X", 1:ncol(mat), sep="")
obj <- SconeExperiment(mat)
res <- scone(obj, scaling=list(none=identity, uq=UQ_FN, deseq=DESEQ_FN),
           evaluate=TRUE, k_ruv=0, k_qc=0, eval_kclust=2,
           bpparam = BiocParallel::SerialParam())
qc = as_matrix(cbind(colsums(mat),colSums(mat > 0)))rownames(qc) = colnames(mat)
colnames(qc) = c("NCOUNTS","NGENES")
## Not run:
sconeReport(res,rownames(get_params(res)), qc = qc)
## End(Not run)
```
scone\_easybake *Wrapper for Running Essential SCONE Modules*

#### Description

Wrapper for Running Essential SCONE Modules

### Usage

```
scone_easybake(expr, qc, bio = NULL, batch = NULL, negcon = NULL,
 verbose = c("0", "1", "2"), out_dir = getwd(), seed = 112233,
 filt_cells = TRUE, filt_genes = TRUE, always_keep_genes = NULL,
 fnr_maxiter = 1000, norm_impute = c("yes", "no", "force"),
 norm_scaling = c("none", "sum", "deseq", "tmm", "uq", "fq", "detect"),
 norm\_rezero = FALSE, norm\_k\_max = NULL, norm_qc\_expl = 0.5,norm_adjust_bio = c("yes", "no", "force"), norm_adjust_batch = c("yes",
  "no", "force"), eval\_dim = NULL, eval\_expr\_expl = 0.1,
 eval_poscon = NULL, eval_negcon = negcon, eval_max_kclust = 10,
 eval_stratified_pam = TRUE, report_num = 13, out_rda = FALSE, ...)
```
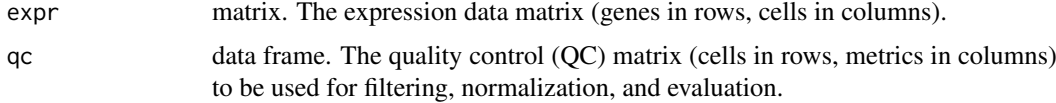

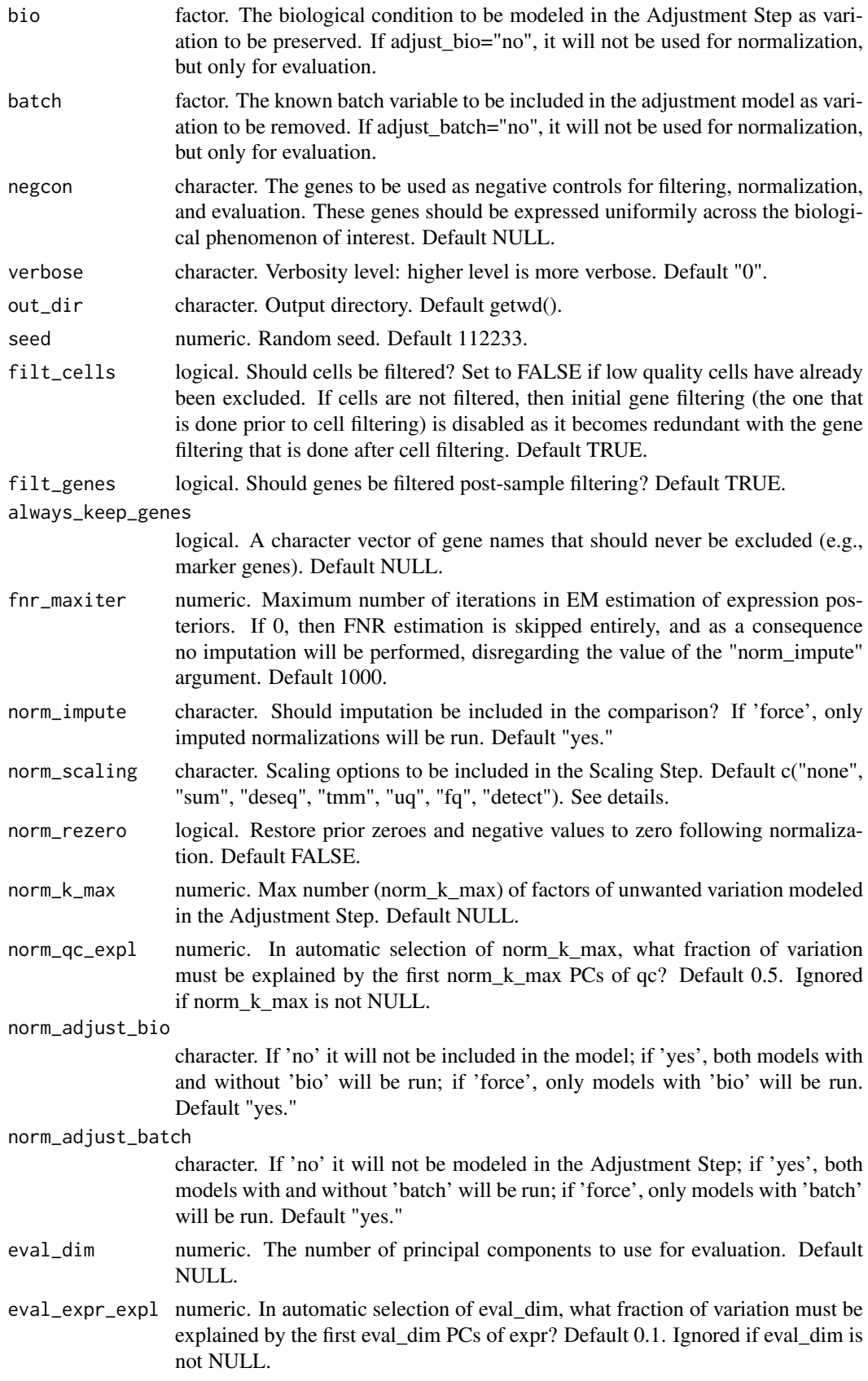

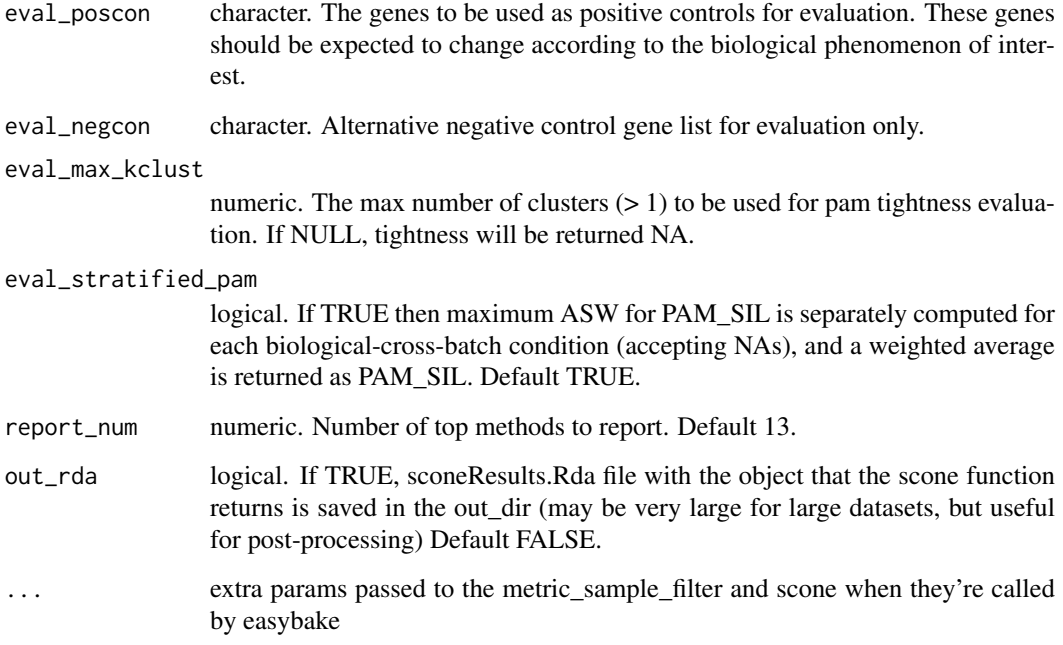

### Details

"ADD DESCRIPTION"

### Value

Directory structure "ADD DESCRIPTION"

### Examples

```
set.seed(101)
mat \leq matrix(rpois(1000, lambda = 5), ncol=10)
colnames(mat) <- paste("X", 1:ncol(mat), sep="")
obj <- SconeExperiment(mat)
res <- scone(obj, scaling=list(none=identity, uq=UQ_FN, deseq=DESEQ_FN),
           evaluate=TRUE, k_ruv=0, k_qc=0, eval_kclust=2,
           bpparam = BiocParallel::SerialParam())
qc = as.matrix(cbind(colSums(mat),colSums(mat > 0)))
rownames(qc) = colnames(mat)
colnames(qc) = c("NREADS","RALIGN")
## Not run:
scone_easybake(mat, qc = as.data.frame(qc), verbose = "2",
   norm_adjust_bio= "no",
   norm_adjust_batch= "no", norm_k_max = 0,
   fnr_maxiter = 0, filt_cells=FALSE, filt_genes=FALSE,
   eval_stratified_pam = FALSE,
   out_dir="~/scone_out")
```
## End(Not run)

<span id="page-30-1"></span><span id="page-30-0"></span>

### Description

This function evaluates a (normalized) expression matrix using SCONE criteria, producing 8 metrics based on i) Clustering, ii) Correlations and iii) Relative Expression.

### Usage

```
score_matrix(expr, eval_pcs = 3, eval_proj = NULL, eval_proj_args = NULL,
 eval_kclust = NULL, bio = NULL, batch = NULL, qc_factors = NULL,
 uv_factors = NULL, wv_factors = NULL, is_log = FALSE,
 stratified_pam = FALSE, stratified_cor = FALSE, stratified_rle = FALSE)
```
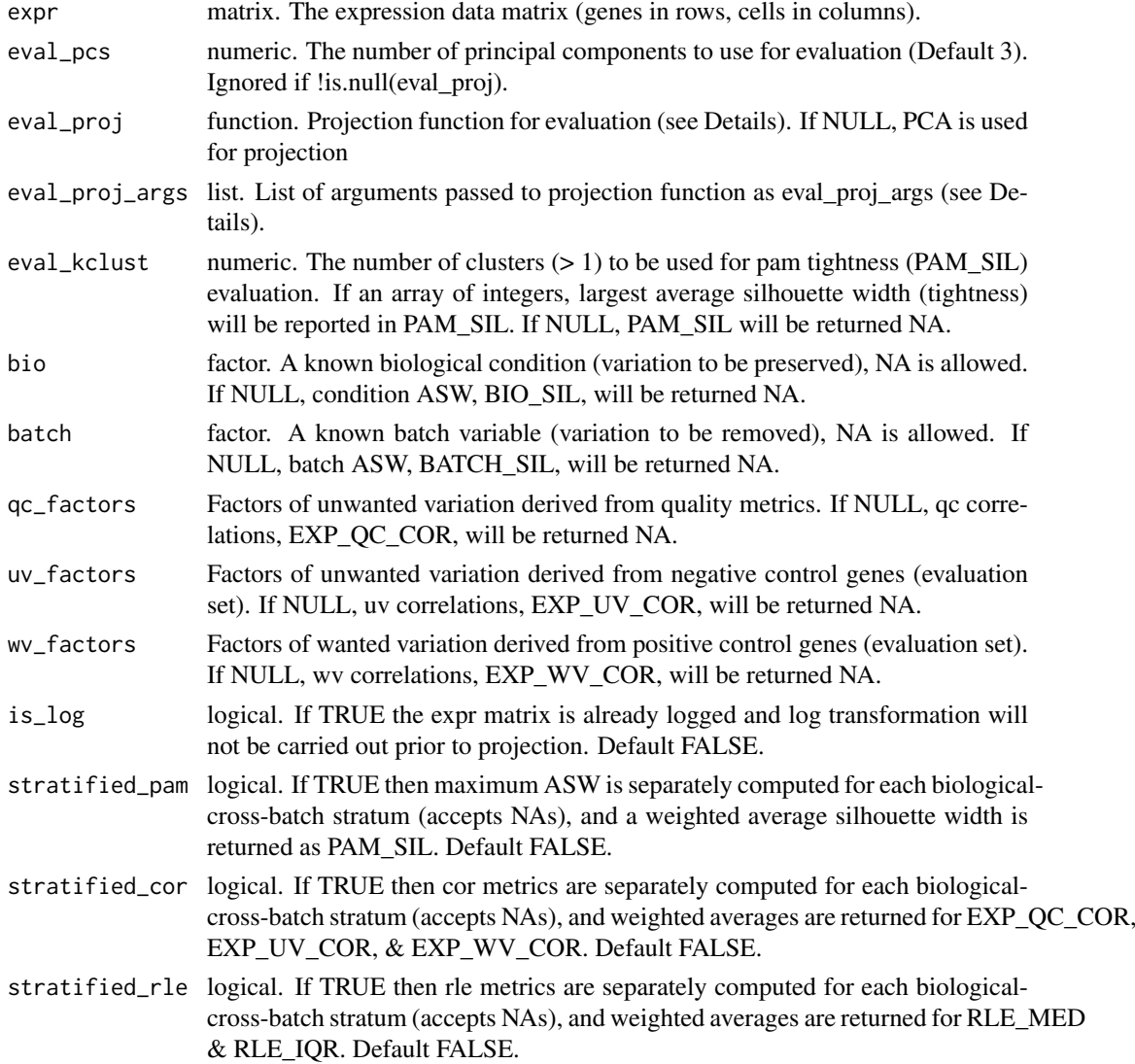

### Details

Users may specify their own eval\_proj function that will be used to compute Clustering and Correlation metrics. This eval\_proj() function must have 2 input arguments:

- e matrix. log-transformed (+ pseudocount) expression data (genes in rows, cells in columns).
- eval\_proj\_args list. additional function arguments, e.g. prior data weights.

and it must output a matrix representation of the original data (cells in rows, factors in columns). The value of eval\_proj\_args is passed to the user-defined function from the eval\_proj\_args argument of the main score\_matrix() function call.

#### Value

A list with the following metrics:

- BIO\_SIL Average silhouette width by biological condition.
- BATCH\_SIL Average silhouette width by batch condition.
- PAM\_SIL Maximum average silhouette width from PAM clustering (see stratified\_pam argument).
- EXP\_QC\_COR Coefficient of determination between expression pcs and quality factors (see stratified\_cor argument).
- EXP\_UV\_COR Coefficient of determination between expression pcs and negative control gene factors (see stratified\_cor argument).
- EXP WV COR Coefficient of determination between expression pcs and positive control gene factors (see stratified\_cor argument).
- RLE\_MED The mean squared median Relative Log Expression (RLE) (see stratified\_rle argument).
- RLE\_IQR The variance of the inter-quartile range (IQR) of the RLE (see stratified\_rle argument).

#### Examples

```
set.seed(141)
bio = as.factor(rep(c(1,2), each = 2))
batch = as.factor(rep(c(1,2),2))log\_expr = matrix(rnorm(20),ncol = 4)scone_metrics = score_matrix(log_expr,
   bio = bio, batch = batch,
   eval_kclust = 2, is_log = TRUE)
```
<span id="page-32-0"></span>

#### Description

Simple deconvolution normalization wrapper

### Usage

SCRAN\_FN(ei)

### Arguments

ei Numerical matrix. (rows = genes, cols = samples).

#### Details

SCONE scaling wrapper for [computeSumFactors](#page-0-0)).

#### Value

scran normalized matrix.

### Examples

ei <- matrix(0:76,nrow = 7) eo <- SCRAN\_FN(ei)

<span id="page-32-1"></span>select\_methods *Get a subset of normalizations from a SconeExperiment object*

### Description

This method let a user extract a subset of normalizations. This is useful when the original dataset is large and/or many normalization schemes have been applied.

In such cases, the user may want to run scone in mode return\_norm = "no", explore the results, and then select the top performing methods for additional exploration.

### Usage

```
select_methods(x, methods)
## S4 method for signature 'SconeExperiment, character'
select_methods(x, methods)
## S4 method for signature 'SconeExperiment,numeric'
select_methods(x, methods)
```
#### <span id="page-33-0"></span>Arguments

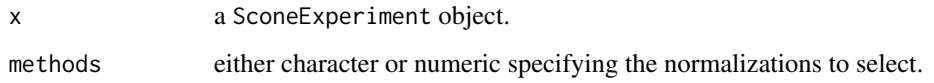

#### Details

The numeric method will always return the normalization corresponding to the methods rows of the [scone](#page-21-1)\_params slot. This means that if scone was run with eval=TRUE, select\_methods( $x$ , 1:3) will return the top three ranked method. If [scone](#page-21-1) was run with eval=FALSE, it will return the first three normalization in the order saved by scone.

#### Value

A SconeExperiment object with selected method data.

#### Methods (by class)

- $x =$  Scone Experiment, methods = character: If methods is a character, it will return the subset of methods named in methods (only perfect match). The string must be a subset of the row.names of the slot scone\_params.
- $x =$  Scone Experiment, methods = numeric: If methods is a numeric, it will return the subset of methods according to the scone ranking.

### Examples

```
set.seed(42)
mat \leq matrix(rpois(500, lambda = 5), ncol=10)
colnames(mat) <- paste("X", 1:ncol(mat), sep="")
obj <- SconeExperiment(mat)
res <- scone(obj, scaling=list(none=identity, uq=UQ_FN),
           evaluate=TRUE, k_ruv=0, k_qc=0,
           eval_kclust=2, bpparam = BiocParallel::SerialParam())
select_res = select_methods(res,1:2)
```
simple\_FNR\_params *Fit Simple False-Negative Model*

### Description

Fits a logistic regression model of false negative observations as a function of expression level, using a set of positive control (ubiquitously expressed) genes

### Usage

```
simple_FNR_params(expr, pos_controls, fn_tresh = 0.01)
```
#### <span id="page-34-0"></span>SUM\_FN 35

### Arguments

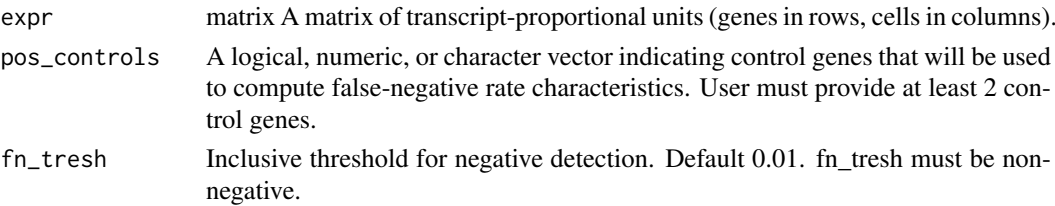

### Details

logit(Probability of False Negative)  $\sim$  a + b\*(median log-expr)

### Value

A matrix of logistic regression coefficients corresponding to glm fits in each sample (a and b in columns 1 and 2 respectively). If the a & b fit does not converge, b is set to zero and only a is estimated.

### Examples

```
mat <- matrix(rpois(1000, lambda = 3), ncol=10)
mat = mat * matrix(1-rbinom(1000, size = 1, prob = .01), ncol=10)
fnr_out = simple_FNR_params(mat,pos_controls = 1:10)
```
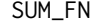

SUM\_FN *Sum scaling normalization function*

### Description

Sum scaling normalization function

### Usage

SUM\_FN(ei)

### Arguments

ei Numerical matrix. (rows = genes, cols = samples).

### Details

SCONE scaling by library size or summed expression.

### Value

Sum-scaled normalized matrix.

#### Examples

ei  $\leq$  matrix(0:20,nrow = 7) eo <- SUM\_FN(ei)

<span id="page-35-0"></span>

### Description

Weighted trimmed mean of M-values (TMM) scaling normalization wrapper function

### Usage

TMM\_FN(ei)

### Arguments

ei Numerical matrix. (rows = genes, cols = samples).

#### Details

SCONE scaling wrapper for [calcNormFactors](#page-0-0)).

### Value

TMM normalized matrix.

#### Examples

ei  $\leq$  matrix(0:20,nrow = 7) eo <- TMM\_FN(ei)

UQ\_FN *Upper-quartile (UQ) scaling normalization wrapper function*

### Description

Upper-quartile (UQ) scaling normalization wrapper function

#### Usage

UQ\_FN(ei)

### Arguments

ei Numerical matrix. (rows = genes, cols = samples).

### Details

SCONE scaling wrapper for [calcNormFactors](#page-0-0)).

#### $UQ_F N$  37

### Value

UQ normalized matrix.

## Examples

ei <- matrix(0:20,nrow = 7) eo <- UQ\_FN(ei)

# <span id="page-37-0"></span>Index

biplot\_color, [2,](#page-1-0) *[3](#page-2-0)* biplot\_interactive, [3](#page-2-0) bpparam, *[23](#page-22-0)* calcNormFactors, *[6](#page-5-0)*, *[36](#page-35-0)* cellcycle\_genes *(*control\_genes*)*, [4](#page-3-0) clr, *[4](#page-3-0)* CLR\_FN, [4](#page-3-0) computeSumFactors, *[33](#page-32-0)* control\_genes, [4](#page-3-0) cortical\_markers *(*control\_genes*)*, [4](#page-3-0) DESEQ\_FN, [5](#page-4-0) estimate\_ziber, [6](#page-5-0) factor\_sample\_filter, [7](#page-6-0) fast\_estimate\_ziber, [8](#page-7-0) FQ\_FN, [10](#page-9-0) FQT\_FN *(*FQ\_FN*)*, [10](#page-9-0) get\_batch, *[27](#page-26-0)* get\_batch *(*get\_bio*)*, [10](#page-9-0) get\_batch,SconeExperiment-method *(*get\_bio*)*, [10](#page-9-0) get\_bio, [10,](#page-9-0) *[27](#page-26-0)* get\_bio,SconeExperiment-method *(*get\_bio*)*, [10](#page-9-0) get\_design, [11,](#page-10-0) *[24](#page-23-0)*, *[27](#page-26-0)* get\_design,SconeExperiment,character-method *(*get\_design*)*, [11](#page-10-0) get\_design,SconeExperiment,numeric-method *(*get\_design*)*, [11](#page-10-0) get\_negconeval, *[27](#page-26-0)* get\_negconeval *(*get\_negconruv*)*, [12](#page-11-0) get\_negconeval,SconeExperiment-method *(*get\_negconruv*)*, [12](#page-11-0) get\_negconruv, [12,](#page-11-0) *[27](#page-26-0)* get\_negconruv,SconeExperiment-method *(*get\_negconruv*)*, [12](#page-11-0) get\_normalized, [13,](#page-12-0) *[24](#page-23-0)*, *[27](#page-26-0)* get\_normalized,SconeExperiment,character-method *(*get\_normalized*)*, [13](#page-12-0) get\_normalized,SconeExperiment,numeric-method *(*get\_normalized*)*, [13](#page-12-0)

get\_params, [15,](#page-14-0) *[27](#page-26-0)* get\_params, SconeExperiment-method *(*get\_params*)*, [15](#page-14-0) get\_poscon, *[27](#page-26-0)* get\_poscon *(*get\_negconruv*)*, [12](#page-11-0) get\_poscon,SconeExperiment-method *(*get\_negconruv*)*, [12](#page-11-0) get\_qc, [15,](#page-14-0) *[27](#page-26-0)* get\_qc,SconeExperiment-method *(*get\_qc*)*, [15](#page-14-0) get\_score\_ranks, *[27](#page-26-0)* get\_score\_ranks *(*get\_scores*)*, [16](#page-15-0) get\_score\_ranks,SconeExperiment-method *(*get\_scores*)*, [16](#page-15-0) get\_scores, [16,](#page-15-0) *[27](#page-26-0)* get\_scores,SconeExperiment-method *(*get\_scores*)*, [16](#page-15-0) housekeeping *(*control\_genes*)*, [4](#page-3-0) housekeeping\_revised *(*control\_genes*)*, [4](#page-3-0) impute expectation, [17](#page-16-0) impute\_null, [18](#page-17-0) lm\_adjust, [18](#page-17-0) make\_design, [19](#page-18-0) metric\_sample\_filter, [20](#page-19-0) normalizeQuantileRank.matrix, *[10](#page-9-0)* normalizeQuantiles, *[10](#page-9-0)* prcomp, *[2](#page-1-0)* scone, *[4](#page-3-0)*, *[12](#page-11-0)*, *[14](#page-13-0)*, [22,](#page-21-0) *[25](#page-24-0)[–27](#page-26-0)*, *[34](#page-33-0)* scone, SconeExperiment-method *(scone)*, [22](#page-21-0) scone\_easybake, [28](#page-27-0) SconeExperiment, *[3](#page-2-0)*, *[11](#page-10-0)[–16](#page-15-0)*, *[22](#page-21-0)*, *[24](#page-23-0)[–26](#page-25-0)* SconeExperiment *(*SconeExperiment-class*)*, [25](#page-24-0) SconeExperiment,matrix-method *(*SconeExperiment-class*)*, [25](#page-24-0) SconeExperiment,SummarizedExperiment-method *(*SconeExperiment-class*)*, [25](#page-24-0)

SconeExperiment-class, [25](#page-24-0)

#### INDEX  $39$

sconeReport, [27](#page-26-0) score\_matrix, *[23,](#page-22-0) [24](#page-23-0)*, *[28](#page-27-0)*, [31](#page-30-0) SCRAN\_FN, [33](#page-32-0) select\_methods, *[27](#page-26-0)*, [33](#page-32-0) select\_methods, SconeExperiment, character-method *(*select\_methods*)*, [33](#page-32-0) select\_methods, SconeExperiment, numeric-method *(*select\_methods*)*, [33](#page-32-0) simple\_FNR\_params, [34](#page-33-0) SUM\_FN, [35](#page-34-0) SummarizedExperiment, *[25](#page-24-0)* TMM\_FN, [36](#page-35-0)

tolower, *[4](#page-3-0)* toTitleCase, *[4](#page-3-0)* toupper, *[4](#page-3-0)*

UQ\_FN, [36](#page-35-0)